# Приложение А. Пример технического задания по ГОСТ 19.201-78

В данном разделе приведен пример «Технического задания» на разработку электронного телефонного справочника.

Кроме «Технического задания» в пример включены «Лист «Титульный «Технического утверждения»  $\mathbf{M}$ лист» задания», разработанные в соответствии с ГОСТ 19.104-78.

Раздел «Содержание» и нумерация страниц в примере опущены.

Приложение 5

## Пример технического задания

УТВЕРЖДАЮ Директор ООО «Р&К»  $\frac{1}{\sqrt{2}}$   $\frac{1}{\sqrt{2}}$  /Иванов Ю.Ф./

УТВЕРЖДАЮ Директор ИП Сидоров Сидоров

 $\sim$ 

 $B.B.$ 

СОГЛАСОВАНО Зам. директора ООО «Р&К»

Петров  $A.\Pi.\overline{I}$ 

Электронная книга служебных контактов

Техническое задание

ЛИСТ УТВЕРЖДЕНИЯ

02068120.508100.027-02 2A 01.M-ЛУ

Листов

Представители разработчика

Начальник отдела ИУ

 $\frac{1}{\sqrt{2}}$  /Ситников С.А./

Руководитель разработки

Ведущий программист

\_\_\_\_\_\_\_\_\_\_\_\_\_/Украинский Е.А./

2006

УТВЕРЖДЕНО 02068120.508100.027-022А 01.М-ЛУ Приложение № 1 к Договору № 2 от 02.04.06

Разработка электронной книги служебных контактов

Техническое задание

02068120.508100.027-02 2A 01.M

Листов

2007

#### Содержание

 $\ddotsc$ 

#### 1. Ввеление

#### 1.1. Наименование программы

«Электронная книга служебных Наименование программы: контактов». Далее по тексту - Система.

#### 1.2. Краткая характеристика области применения

Система предназначена для применения в организации Заказчика (далее по тексту - Организация).

#### 1.3. Условные обозначения и сокращения

БД - База данных.

#### 2. Основания для разработки

#### 2.1. Основания для проведения разработки

Основанием для проведения разработки является Договор № 2 от 02.04.2006.

#### 2.2. Наименование и условное обозначение темы разработки

Наименование темы разработки - «Разработка электронной книги служебных контактов».

Условное обозначение темы разработки (шифр темы) - «ЭКСК01».

#### 3. Назначение разработки

#### 3.1. Функциональное назначение

Функциональным назначением Системы является информационное обеспечение сотрудников Организации контактной информацией для служебного использования.

#### 3.2. Эксплуатационное назначение

Подсистема должна эксплуатироваться сотрудниками Организации.

#### 4. Требования к программе или программному изделию

#### 4.1. Требования к функциональным характеристикам

#### 4.1.1. Требования к составу выполняемых функций

обеспечивать Программа должна возможность выполнения перечисленных ниже функций.

1. Учет контактной информации о сотрудниках Организации.

1.1. Ввод информации о сотрудниках.

1.2. Редактирование информации о сотрудниках.

1.3. Просмотр информации о сотрудниках.

1.4. Поиск информации о сотрудниках.

- 2. Печать контактной информации.
- 3. Экспорт контактной информации возможность экспорта информации о сотрудниках в файл формата xls.
- 4. Разграничение информации. доступа К Доступ на ввод И редактирование информации о сотрудниках должен предоставляться только пользователям с соответствующими привилегиями; доступ на редактирование личной информации должен предоставляться любому пользователю Системы.
- 5. Возможность настройки Системы редактирование справочников, необходимых для учета информации о сотрудниках. Данная возможность лолжна быть лоступна только пользователям  $\mathbf{c}$ соответствующими привилегиями.

#### 4.1.1.1. Ввод и редактирование информации о сотрудниках

В Системе должна быть предусмотрена возможность ввода и редактирования информации о сотрудниках Организации. Информация о конкретном сотруднике должна состоять из двух основных блоков:

1) личные данные (фамилия, имя и т. д.);

2) контактная информация (списки телефонов, адресов и т. д.).

B Системе должна быть предусмотрена возможность ввода неограниченного количества записей о контактах отдельного сотрудника и ввода комментариев для каждого контакта.

#### 4.1.1.2. Поиск и просмотр информации о сотрудниках

В Системе должна быть предусмотрена возможность поиска и просмотра информации о сотрудниках. Поиск информации должен выполняться по следующим параметрам:

1) фамилия, имя, отчество;

 $2)$  отдел;

3) должность;

4) контакт.

В результате поиска пользователю должен быть предоставлен список информационных записей (см. п. 4.1.3.1), удовлетворяющих условиям поиска. В случае, если не найдена ни одна запись, удовлетворяющая

условию, пользователю должно быть выдано соответствующее сообщение.

Также должна быть возможность просмотра подробной информации о сотруднике - «карты сотрудника» (см. п. 4.1.3.2).

# 4.1.2. Требования к организации входных данных<sup>2</sup>

4.1.2.1. «Карта сотрудника»

Таблина 1.

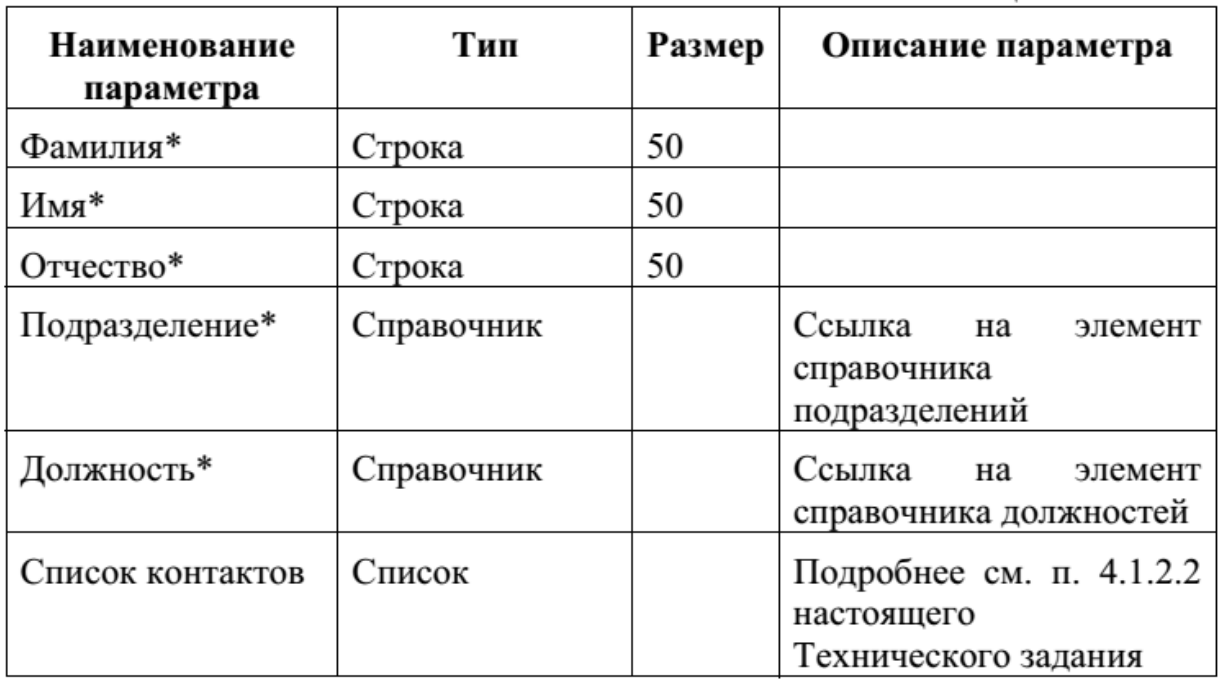

 $4.1.2.2$ . Контакт

Таблица 2.

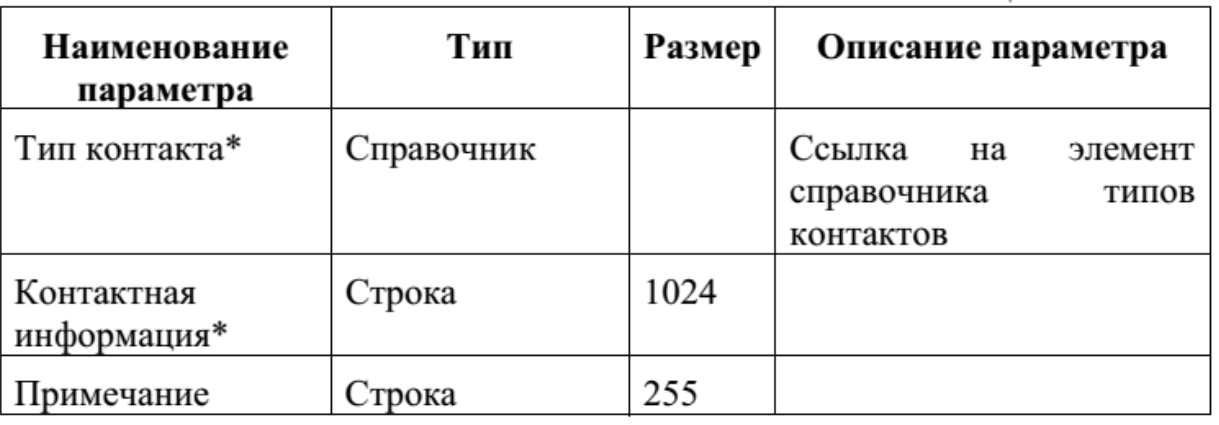

 $2$  В данном разделе звездочкой (\*) обозначены обязательные поля.

# 4.1.2.3. Пользователь Системы

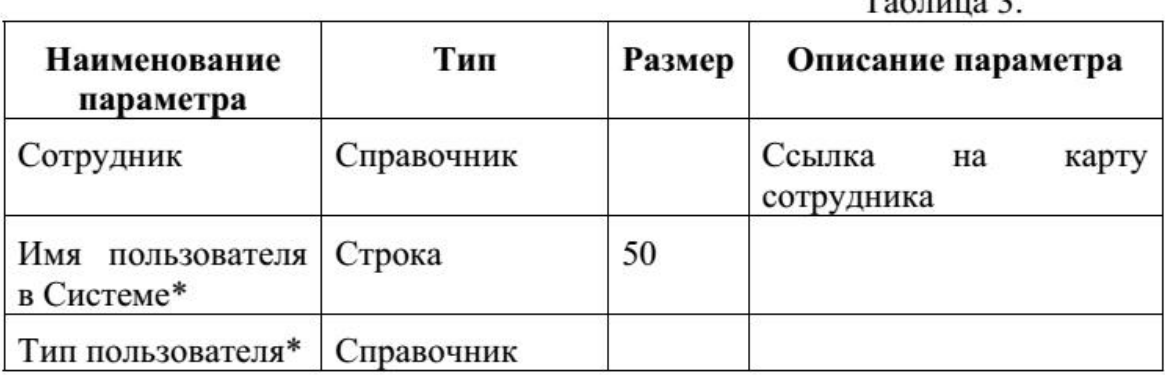

## 4.1.3. Требования к организации выходных данных

4.1.3.1. Списки сотрудников

Списки сотрудников должны быть представлены в виде таблицы.

Таблица 4.

Структура списка сотрудников

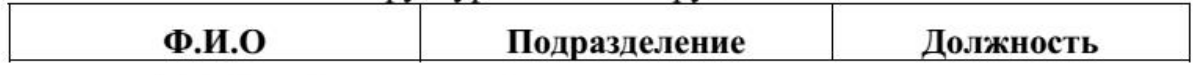

4.1.3.2. «Карта сотрудника»

В карте сотрудника должна быть представлена вся личная информация о сотруднике и полный список имеющихся контактов.

Таблица 5.

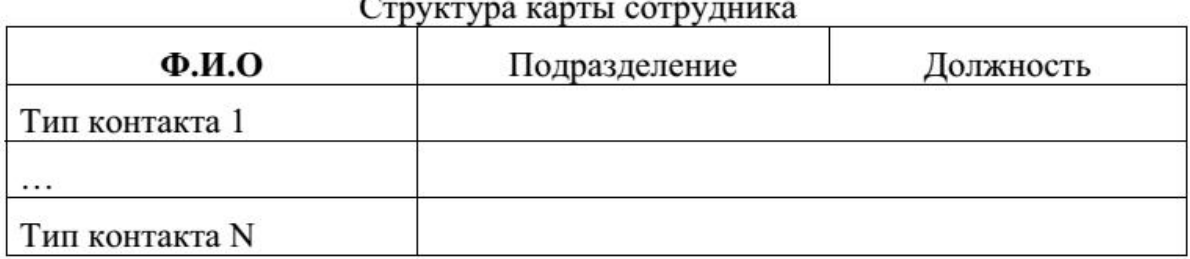

Таблица 6.

#### Пример карты сотрудника

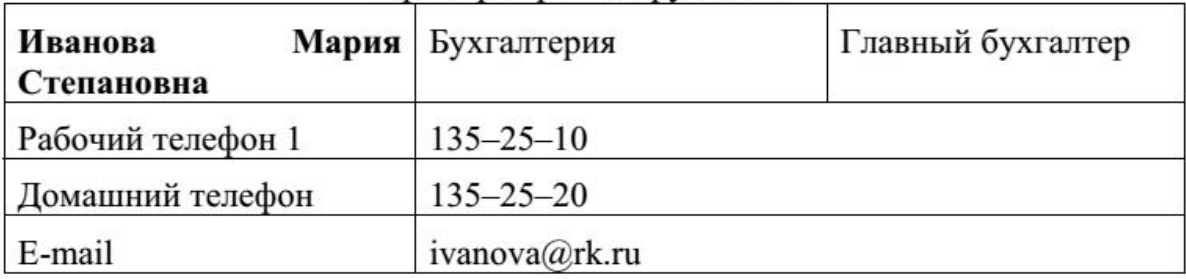

 $T<sub>0</sub>5$ <sub>muno</sub> 2

## 4.1.3.3. Формат экспорта «Карты сотрудника»

В Системе должна быть предусмотрена возможность экспорта информации о сотруднике или группе сотрудников в файл формата MS Excel.

Таблица 7.

## Структура таблицы Microsoft Excel для экспорта данных

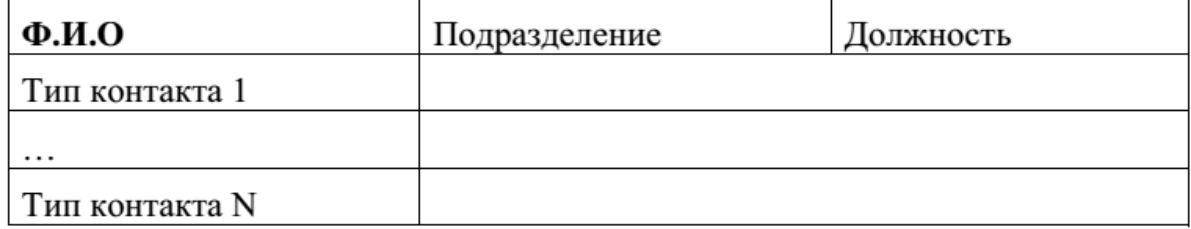

## 4.1.4. Требования к временным характеристикам

Требования к временным характеристикам ИС не предъявляются.

## 4.2. Требования к надежности

#### 4.2.1. Требования к обеспечению (устойчивого) надежного функционирования программы

Надежное (устойчивое) функционирование ИС лолжно быть обеспечено выполнением Заказчиком совокупности организационнотехнических мероприятий, а именно:

- бесперебойного 1) организацией питания серверного И коммуникационного оборудования;
- 2) использованием лицензионного программного обеспечения;
- регулярным выполнением рекомендаций Министерства труда и 3) социального развития РФ, изложенных в Постановлении от 23 июля 1998 г. «Об утверждении межотраслевых типовых норм времени на работы по сервисному обслуживанию ПЭВМ и оргтехники и сопровождению программных средств»;
- регулярным выполнением требований ГОСТ 51188-98. «Защита 4) информации. Испытания программных средств на наличие компьютерных вирусов».

## 4.2.2. Время восстановления после отказа

восстановления вызванного сбоем Время после отказа. электропитания технических средств (иными внешними факторами), нефатальным сбоем (не крахом) операционной системы или файловой системы, не должно превышать 15 минут при соблюдении условий эксплуатации технических и программных средств и правильной настройки операционной системы.

## 4.2.3. Отказы из-за некорректных действий оператора

Возможными считаются отказы Системы (нарушение штатного режима функционирования) вследствие некорректных действий персонала, обслуживающего СУБД, операционную систему, под управлением которой работает Система. Защита от подобных действий настоящим Техническим заданием не предусматривается. Меры безопасности по недопущению некорректных действий персонала должны определяться соответствующими должностными инструкциями.

## 4.3. Условия эксплуатации

#### 4.3.1. Климатические условия эксплуатации

Климатические условия эксплуатации. при которых должны обеспечиваться характеристики, заданные должны удовлетворять требованиям, предъявляемым к техническим средствам в части условий их эксплуатации.

## 4.3.2. Требования к видам обслуживания

Обслуживание Системы включает в себя:

- $1)$ информационное обслуживание ввод И редактирование информации БД;
- 2) системное администрирование БД Системы.

## 4.3.3. Требования к численности и квалификации персонала

В соответствии с указанными в п. 4.3.2 видами обслуживания Системы. минимальное количество персонала, требуемого для ее нормального функционирования, должно составлять не менее двух штатных единиц: ответственный за информационное обслуживание и системный администратор.

Ответственный за информационное обслуживание Системы должен практическими навыками работы пользовательским обладать  $\mathbf{c}$ интерфейсом операционной системы, знать общие принципы организации и функционирования информационных систем, быть компетентным в предметной области Системы. B перечень задач, выполняемых ответственным за информационное обслуживание Системы, должны входить ввод и редактирование информации БД.

Системный администратор должен иметь высшее профильное образование И обладать необходимыми знаниями  $\overline{B}$ области администрирования операционных систем и используемой СУБД. В перечень выполняемых им задач должны входить:

1) поддержание работоспособности технических средств;

- 2) (инсталляция) и поддержание работоспособности установка системных программных средств - операционной системы, сервера СУБД;
- 3) установка (инсталляция) и настройка программного изделия.

# 4.4. Требования к составу и параметрам технических средств

# 4.4.1. Сервер БД

Минимальные аппаратные требования: процессор Intel-совместимый, тактовая частота не ниже 2 GHz, оперативная память не менее 512 Mб, не менее 1 Гб свободного дискового пространства.

## 4.4.2. Рабочее место пользователя

Процессор Intel-совместимый, тактовая частота не ниже 500 MHz, оперативная память не менее 256 Мб, свободного дискового пространства не менее 100 Мб. Минимальное разрешение экрана пользователя - $800 \times 600$  пикселей.

# 4.5. Требования к информационной и программной совместимости

# 4.5.1. Требования к информационным структурам и методам решения

Проектирование структуры БД должно быть выполнено в рамках разработки технического проекта.

## 4.5.2. Требования к исходным кодам и языкам программирования

При разработке Системы должны быть использованы следующие языки программирования:

1) Object Pascal.

# 4.5.3. Требования к программным средствам, используемым программой

## 4.6. Требования к защите информации и программ

информации БД на Доступ К чтение ИЛИ редактирование предоставляется авторизованным пользователям только  $\mathbf{c}$ соответствующими правами доступа. Для авторизации необходимо правильно ввести имя пользователя и пароль.

Разграничение доступа к объектам БД должно быть реализовано средствами СУБД.

## 4.7. Требования к маркировке и упаковке

## 4.7.1. Требования к маркировке

Требования к маркировке не предъявляются.

# 4.7.2. Требования к упаковке

Разработанная Система непосредственно устанавливается И настраивается Разработчиком на технических средствах Заказчика. Кроме того, файлы программного изделия поставляются на дистрибутивном (внешнем оптическом) носителе (компакт-диске).

## 4.7.3. Условия упаковывания

Упаковка программного изделия (запись дистрибутива ПП на носитель) должна проводиться в закрытых внешний оптический вентилируемых помещениях при температуре от +15 до +40 °С и относительной влажности не более 80 % при отсутствии агрессивных примесей в окружающей среде.

## 4.8. Специальные требования

# 4.8.1. Требования к пользовательскому интерфейсу

# 4.8.2. Требования к архивированию и резервному копированию данных

Архивирование и резервное копирование данных должно выполняться системным администратором, обслуживающим веб-сервер и СУБД.

БД подлежит периодическому резервному копированию. Резервная рабочих исходных кодов Системы должна быть сделана копия единовременно после установки Системы и запуска ее в эксплуатацию.

# 5. Требования к программной документации

## 5.1. Предварительный состав программной документации

Состав программной документации должен включать в себя:

- 1) техническое задание;
- 2) проектную документацию;
- 3) руководство системного администратора;
- 4) руководство оператора.

## 6. Технико-экономические показатели

Ориентировочная экономическая эффективность не рассчитывается.

## 6.1. Экономические преимущества разработки

Экономические преимущества разработки не рассчитываются.

## 7. Стадии и этапы разработки

#### 7.1. Стадии разработки

Разработка должна быть проведена в три стадии:

- 1) разработка технического задания;
- 2) разработка проектной документации;
- 3) рабочее проектирование;
- 4) внедрение.

#### 7.2. Этапы разработки

На стадии разработки технического задания должен быть выполнен этап разработки, согласования и утверждения настоящего Технического залания.

На стадии разработки проектной документации должен быть выполнен этап разработки проектной документации.

На стадии рабочего проектирования должны быть выполнены перечисленные ниже этапы работ:

1) разработка информационной системы;

2) разработка документации.

На стадии внедрения должны быть выполнены подготовка и передача программы Заказчику.

#### 7.3. Содержание работ по этапам

На этапе разработки технического задания должны быть выполнены перечисленные ниже работы:

- 1) постановка задачи;
- 2) определение и уточнение требований к техническим средствам;
- 3) определение требований к информационной системе;
- 4) определение стадий, этапов и сроков разработки информационной системы и документации на неё;
- 5) обоснование и выбор инструментария;
- 6) согласование и утверждение технического задания.

На этапе разработки проектной документации должны быть выполнены перечисленные ниже работы:

- 1) определение основных бизнес-процессов (в виде диаграмм IDEF0);
- 2) определение основных вариантов использования Системы для трех категорий пользователей (Гость, Авторизованный пользователь,

Администратор) в виде UML-диаграмм вариантов использования;

- 3) проектирование структуры базы данных в виде ER-диаграммы;
- 4) проектирование основных компонентов и алгоритмов Системы в виде соответствующих UML-диаграмм;
- 5) проектирование структуры пользовательского интерфейса;

6) согласование и утверждение проектной документации.

На этапе разработки должна быть выполнена работа по разработке информационной системы проектной документации, на основе кодированию и отладке.

На этапе разработки документации должна быть выполнена разработка программных документов в соответствии с требованиями п. «Предварительный состав программной документации» настоящего Технического залания.

На этапе подготовки и передачи программы должна быть выполнена работа по подготовке и передаче программы и программной документации в эксплуатацию.

#### 8. Порядок контроля и приемки

#### 8.1. Виды испытаний

Приемосдаточные испытания должны проводиться на объекте Заказчика в сроки с по

Приемосдаточные испытания программы должны проводиться согласно разработанной Исполнителем и согласованной с Заказчиком Программы методик испытаний.

#### 8.2. Общие требования к приемке работ

На основании Протокола проведения испытаний Исполнитель совместно с Заказчиком подписывает Акт приема-сдачи программы в эксплуатацию.